# *Revista da Graduação*

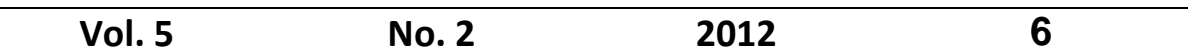

**Seção:** Faculdade de Engenharia

# **Título:** Aplicação do método ABC (Activity-Based Costing) para custeio de projetos de parques eólicos

Autor: Karen Sanford

### **Aplicação do método ABC (***Activity-Based Costing***) para custeio de projetos de parques eólicos**

### Autora: Karen Sanford (FENG/PUCRS) karensanford@hotmail.com Orientadora: Profa. Dra. Joana Siqueira de Souza (FENG/PUCRS) [joana.souza@pucrs.br](mailto:joana.souza@pucrs.br)

**Resumo:** O sucesso de um parque eólico é altamente influenciado pelo projeto básico que antecede a sua instalação. O custo deste planejamento representa somente 4% do investimento total a ser realizado, entretanto, é nesta fase preliminar que estão os fatores determinantes da viabilidade do projeto. O presente trabalho tem como objetivo geral aplicar o método ABC para custear um projeto de parque eólico visando à melhoria do nível de informação sobre seus custos de desenvolvimento. Para isso, foi estruturada uma metodologia que se iniciou no desenho do negócio da empresa analisada e em entrevistas com seus funcionários, objetivando conhecer as atividades desenvolvidas pela equipe. A lista encontrada é então vinculada à Estrutura Analítica de Projeto, a qual determinará o uso das atividades conforme a elaboração dos produtos de projeto. Em conclusão, se constatou um projeto com valor superior ao ser comparado com o modelo de custeio utilizado pela empresa, indicando possíveis ineficiências no seu desenvolvimento, destacando quais atividades, produtos e fases eram mais caros e qual sua verdadeira margem de lucro obtida na venda do projeto, além de proporcionar flexibilidade e rapidez ao agregar ou subtrair requisitos a projetos.

**Palavras-chave:** *Activity-Based Costing*; Gerenciamento de Projetos; Projetos de parques eólicos.

#### **1. Introdução**

O consumo de energia elétrica é considerado como um indicador do crescimento da economia mundial (THOMÉ, 2004). No Brasil, uma das evidências de recuperação da crise econômica no ano de 2009 se deu através do aumento da demanda de energia elétrica no setor industrial no ano de 2010, representando um valor 13% superior em relação ao ano anterior. Os principais fatores que contribuíram para o crescimento em todas as fontes de energia da matriz energética do país neste período foram o crescimento do setor industrial, a elevação da atividade do setor de transportes e o crescimento da geração térmica e eólica. A produção de eletricidade a partir de fonte eólica alcançou neste mesmo período um aumento 75,8% superior quando comparada ao ano anterior, além de ter sua potência instalada incrementada em 54,1% com relação a 2009 (BEN, 2011). O crescimento do setor eólico no Brasil, portanto, tem despertado o interesse de diversos representantes e fabricantes oriundos dos principais países envolvidos com energia eólica. As políticas de incentivo do governo federal

e a qualidade e potência eólica do país fazem com que o Brasil se transforme em um local estratégico para o recebimento de novas tecnologias (SALINO, 2011).

O custo da energia elétrica gerada por uma central eólica é fortemente influenciado pela velocidade média do vento do local e sua constância, chegando a permitir que sejam comparados com os custos de fontes tradicionais, quando a área possui médias de velocidade muito elevadas. A Figura 1 mostra a relação destas variáveis, evidenciando o quão importante é a escolha do local para a futura implantação do parque eólico (CUSTÓDIO, 2009). Assim, segundo Custódio (2009), investir em um local sem potencial de vento, é desperdiçar tempo e recursos.

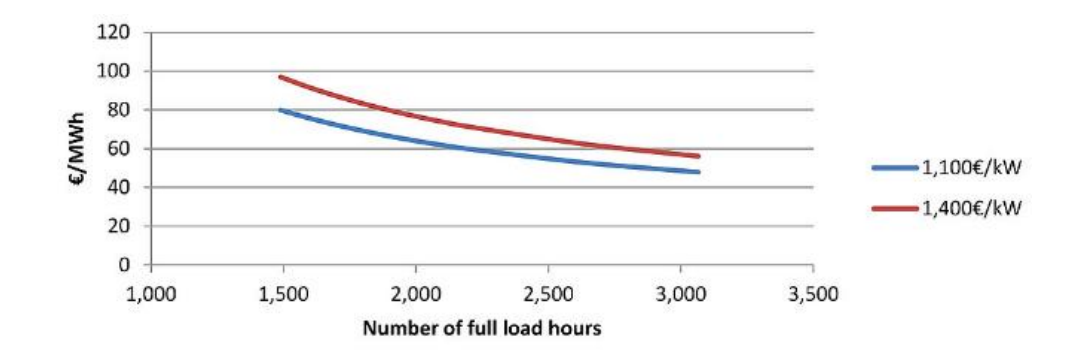

Figura 1 – Custo de geração de energia elétrica (em € por MWh) em função da qualidade de vento do local, expressada em horas de máxima capacidade do aerogerador (*full load*). As linhas em vermelho e azul representam os custos de instalação do parque por kw. Fonte: EWEA (2012)

Tomando como referência valores de implantação de um parque eólico na Alemanha que, de acordo com dados do GWEC (2010), é o terceiro país no mundo possuindo o maior valor acumulado em capacidade eólica, os custos de planejamento que antecedem a implantação do parque representam somente 4% do custo total do investimento (DEWI, 1998<sup>1</sup> apud CUSTÓDIO, 2009). Entretanto, mesmo representando um baixo valor, é nesta etapa preliminar que está o sucesso do projeto do empreendimento eólico como um todo (CUSTÓDIO, 2009).

A gestão de projetos vem desempenhando um papel fundamental nas empresas. Nos últimos anos, o número de projetos executados tem aumentado consideravelmente, independente do porte ou do número de organizações atuando no setor, fazendo com que o sucesso destes empreendimentos seja determinado por aquelas empresas que conseguem executá-los com eficiência e qualidade (THOMÉ, 2004). De acordo com o PMI (2008), dentre

<sup>-</sup><sup>1</sup> DEWI, Insituto Alemão de Energia Eólica (tradução ELETROBRÁS). Energia Eólica. Wilhelmshaven, Germany, 1998.

as diversas áreas que compõem o corpo de conhecimento do gerenciamento de projetos estão os processos de gerenciamento de custos, os quais se dividem em estimar custos, determinar orçamento e controlar custos. Para Vargas (2009), uma das causas de fracasso em projetos é a elaboração de forma incompleta e/ou pobre das estimativas financeiras, o que enfatiza a importância desta área no gerenciamento de projetos.

Sob esta lógica, é relevante destacar o surgimento de diversas metodologias que poderão auxiliar no gerenciamento das complexidades e desafios de empreendimentos eólicos como, por exemplo, o conhecimento sobre o controle de custos aplicado às atividades de projetos como estes. Para Filomena e Kliemann Neto (2005), a gestão econômica de projetos está muito associada à análise de investimentos, entretanto, os autores salientam que para obter uma boa análise econômica do projeto é necessário obter informações sobre os custos de desenvolvimento do projeto. Além disso, um projeto consome recursos de uma empresa, portanto, a gestão contínua de custos se torna uma ferramenta importante no gerenciamento destes empreendimentos únicos (FILOMENA; KLIEMANN NETO, 2005).

Dentre as metodologias já existentes, o método de Custeio Baseado em Atividades (ABC – *Activity-Based Costing*) apresenta-se como uma importante ferramenta de análise gerencial atual. Este método tornou-se popular recentemente, pois caminha junto com a evolução do cenário global caracterizado pela volatilidade e diversidade, trazendo algumas alterações importantes quando comparado com métodos tradicionais: busca a eficácia dos custos, possibilita análise com visão tridimensional, objetiva a competitividade das empresas e sua mensuração está preocupada com a acurácia dos números, não somente por sua exatidão (NAKAGAWA, 2011).

Tendo em vista a relevância da área de energia eólica no Brasil, juntamente com a importância do projeto básico para o sucesso destes empreendimentos e da gestão contínua de seus custos, este artigo aborda uma aplicação do método de custeio ABC em uma empresa do segmento de projetos de parques eólicos. Assim, o objetivo principal do trabalho é estruturar uma metodologia de implantação do método ABC para custeio de projetos, apresentando como objetivos específicos: *(i)* aplicar a metodologia proposta na empresa em estudo; *(ii)* identificar a forma de custeio atual utilizada pela empresa em estudo; *(iii)* comparar o orçamento de custos de projeto utilizado pela empresa com o orçamento de custos encontrado através da metodologia aplicada; e *(iv)* verificar a lucratividade do projeto analisado.

Sobre as delimitações deste artigo, é importante salientar que a empresa na qual o estudo será aplicado solicitou que não fossem utilizados valores de custos verídicos para preservar informações financeiras. Além disso, atualmente não existe um sistema de apontamento de horas para os projetos, portanto as horas-homem utilizadas serão estimadas. Com relação aos processos e técnicas de Gestão de Projetos, optou-se por não segui-los exatamente como o PMBoK sugere. A construção da Estrutura Analítica de Projeto (EAP), por exemplo, será uma ferramenta que possibilitará uma base para a aplicação do ABC, mas não é foco do trabalho aplicar integralmente o uso de conceitos e técnicas para construí-la.

Outra restrição desta pesquisa é que alguns custos diretos não serão incluídos na análise, pois o intuito do trabalho é analisar os custos de apoio. Além destes custos diretos, outros relacionados com prestadores de serviços terceirizados também não foram incluídos na análise. Por fim, existe uma delimitação quanto à coleta de informações para alimentar a metodologia proposta, pois a empresa em estudo não possui um sistema de gestão de informações e o acesso a determinados dados é bastante dificultado.

A estrutura deste trabalho está dividida em 5 seções. A primeira seção apresentou o contexto, a justificativa, os objetivos e as delimitações do trabalho. Na seção 2 será apresentada a teoria relacionada à Gestão de Projetos e ao método ABC. Na seção 3 será estabelecida a metodologia de pesquisa e o método de trabalho deste estudo; na seção 4 será realizada a aplicação prática para atingir os objetivos definidos no trabalho, e, em seguida, na última e quinta seção, serão feitas as considerações finais, incluindo as conclusões desta pesquisa.

#### **2. Referencial teórico**

O presente referencial teórico foi dividido em 2 subseções. A primeira apresenta uma visão geral sobre a Gestão de Projetos, abordando o funcionamento do gerencimento de custos na metodologia de projetos e de seus processos. A segunda subseção apresenta uma breve contextualização do *Activity-Based Costing,* a sistemática do método e como ele poderá ser utilizado no custeio de projetos.

#### **2.1. Gestão de projetos**

Para manter a competitividade, uma empresa está sempre buscando novas formas de gerar negócios, melhores maneiras de ganhar eficiência ou métodos mais eficazes de atender os requisitos de seus clientes. É muito comum, por exemplo, o surgimento de leis que obrigam as organizações a tornarem seus produtos/serviços mais seguros ou que levem em consideração a proteção do meio ambiente. Os projetos, então, resultam dessas necessidades, as quais podem

ser consideradas como fatores de determinação para o nascimento de um projeto. Entre estes fatores de determinação destacam-se: demanda do mercado, necessidade empresarial, solicitação do cliente, avanço tecnológico, exigências legais e necessidades sociais (HELDMAN, 2006).

Assim, a gestão de projetos envolve um conjunto de ferramentas e técnicas que auxiliam no gerenciamento dessas complexidades, cujas caracterícticas se estendem desde proporcionar respostas rápidas à mudança da situação do mercado, possibilitar um aumento de produção com menos recursos, até reduzir perdas financeiras utilizando o monitoramento de etapas iniciais de projetos (VALLE *et al*., 2010). Estima-se que 10 trilhões de dólares são despendidos anualmente em projetos no mundo inteiro, valor equivalente à 25% do PIB mundial. Além disso, cerca de 16,5 milhões de profissionais envolvem-se diretamente com o gerenciamento de projetos. Ou seja, este volume de projetos e mudanças no mundo gera a necessidade de resultados com mais qualidade, com maior rapidez e a um custo competitivo (DINSMORE; CAVALIERI, 2007).

Para Vargas (2009), projeto é um empreendimento não repetitivo, o qual possui uma sequência lógica e clara de eventos, com início, meio e fim determinados, que se destina a alcançar um objetivo claro e definido e que é conduzido por pessoas dentro de parâmetros previamente estabelecidos de tempo, custo, recursos e qualidade.

De acordo com o PMI (2008), o livro base que reúne toda informação relacionada ao gerenciamento de projetos, denominado PMBoK – *Project Management Body of Knowledge*, apresenta a metodologia de gestão de projetos como uma compreensão de 9 diferentes áreas integradas entre si: Escopo, Tempo, Custos, Qualidade, Aquisições, Riscos, Comunicações, Recursos Humanos e Integração.

Estas áreas estarão integradas de maneira que os conhecimentos, habilidades, ferramentas e técnicas utilizados em cada uma sejam orientados ao atendimento do propósito para o qual o projeto está sendo executado (DINSMORE; CAVALIERI, 2007).

Focando especificamente na área de gerenciamento de custos, a mesma pode ser utilizada de maneiras diferentes e em momentos diferentes do projeto, podendo ser considerada como uma ferramenta importante no fornecimento de informações que ajudarão nas tomadas de decisão e na sua administração (MACHEREDIS, 2004). Uma oportunidade na qual os custos devem ser levados em consideração como um fator decisivo é na aceitação ou não do projeto, em que a base desta decisão é, normalmente, o preço do empreendimento ou a economia relacionada aos custos de atendimento aos requisitos do projeto a ser desenvolvido. Além

disso, o controle de custos durante o ciclo de vida do projeto é relevante no sentido de prover informações sobre diferenças que poderão ocorrer na *performance*, seja do projeto como um todo, seja de determinadas atividades desenvolvidas em dadas fases do projeto (MACHEREDIS, 2004).

De acordo com o PMI (2008), a área de gerenciamento dos custos está dividida em 3 processos: (*i*) Estimativa de custos; (*ii*) Determinação do orçamento; e (*iii*) Controle dos custos.

O primeiro processo calcula uma aproximação dos valores dos recursos que serão necessários para completar as atividades do projeto. A determinação do orçamento agrega os custos individuais das atividades ou pacotes de trabalho para estabelecer uma linha base de custo. E o terceiro processo, por sua vez, irá monitorar o andamento do projeto para que seja possível atualizar o orçamento e administrar qualquer mudança que tenha ocorrido na linha base de custo (PMI, 2008).

Para cada processo, existem entradas, ferramentas/técnicas e saídas. No processo de estimativa de custos, uma das saídas é a estimativa de custos das atividades, que é resultado de uma das técnicas e/ou ferramentas utilizadas neste processo (PMI, 2008).

As estimativas de custos devem ser realizadas para todos os recursos que serão contabilizados no projeto, incluindo, entre outros custos, mão-de-obra, suprimentos, materiais e categorias especiais como por exemplo efeitos da inflação ou reservas de custo. A importância deste processo está associada ao nível de precisão da estimativa e do risco relativo a ela, pois quanto maior a precisão menor será o risco e, logo, menor será o impacto nos custos do projeto. Portanto, as estimativas podem ser melhoradas através de refinamentos que ocorrerão durante o andamento do projeto como consequência de detalhes adicionais que vão sendo disponibilizados no decorrer do tempo (DINSMORE; CAVALIERI, 2007).

Entre as diversas técnicas utilizadas para o processo de estimativa dos custos, se pode destacar a Estimativa Paramétrica, a qual utiliza relações estatísticas entre histórico de informações e outras variáveis (por exemplo m² em projetos de construção civil) para estimar alguns parâmetros das atividades como o custo, orçamento e duração (PMI, 2008). Já a Estimativa Análoga, ou *Top Down*, utiliza valores de parâmetros como o escopo, custo, orçamento e duração ou medidas de escala como tamanho, peso e complexidade de um projeto anterior e/ou similar para estimar o mesmo parâmetro ou medida para o atual projeto. (DINSMORE; CAVALIERI, 2007). Outra ferramenta utilizada seria a *Bottom Up*, a qual estima os custos das atividades individualmente em cada pacote de trabalho e depois os agrega ou os sumariza de forma que o resultado final seja a estimativa total do projeto, por

este motivo é chamada de *bottom-up*, pois integra o nível mais baixo de insumos nos serviços necessários para o cumprimento das atividades ao nível superior da estrutura analítica de projeto. Após a aplicação destas técnicas, as saídas do processo serão, então, as estimativas do custo das atividades e uma base de estimativa (DINSMORE, CAVALIERI; 2007).

Kerzner (2009) afirma que a Estrutura Analítica do Projeto (EAP) é usada para fornecer a base do custeio do projeto e, que, portanto, deve ser cuidadosamente desenhada. Além de ser utilizada especificamente para o custeio do projeto, a EAP possui o papel de auxiliar no planejamento do empreendimento. Quase todos os projetos necessitam de um planejamento formal e detalhado, pelo fato de possuírem duração determinada e necessitarem frequente priorização no controle de seus recursos. O autor considera que fracassar no planejamento é planejar-se para o fracasso (KERZNER, 2009).

O primeiro importante passo no processo de planejamento do projeto, após a definição dos seus requisitos, é o desenvolvimento da Estrutura Analítica de Projeto (EAP), a qual dispõe o trabalho a ser realizado em pequenos elementos. Estes elementos, por sua vez, deverão ser gerenciáveis, independentes, integráveis e mensuráveis (KERZNER, 2009). A decomposição da Estrutura Analítica de Projeto normalmente envolve as seguintes atividades: *(i)* identificação das entregas e do trabalho relacionado; *(ii)* estruturação e organização da EAP; *(iii)* decomposição dos níveis superiores da EAP em componentes detalhados de níveis inferiores; *(iv)* desenvolvimento e atribuição de códigos que identifiquem os elementos da EAP; e *(v)*  verificação do grau de decomposição quanto a sua necessidade e suficiência (PMI, 2004).

O termo "único" utilizado frequentemente na definição do significado de projeto sugere que ao menos uma parte do projeto é nova e nunca foi realizada anteriormente. Isto poderá causar alguns problemas na estimativa de custos destas atividades que nunca foram realizadas e que, consequentemente, não possuem histórico de dados para informar algo sobre elas (RAZ; ELNATHAN, 1999).

Desta forma, o método ABC poderá servir de auxílio neste aspecto, podendo ser comparável, segundo Kinsella (2004), à técnica da estimativa paramétrica com a diferença de que o ABC fundamenta-se em dados atualizados de custo, os quais levam em consideração a obtenção do custo e a demanda de recursos; enquanto que a estimativa paramétrica baseia-se em dados históricos. Portanto, a lógica do ABC neste contexto, será discutida na próxima subseção.

#### **2.2. Método ABC – Activity-Based Costing**

Na década de 80, Cooper e Kaplan (1988) já criticavam a forma como os custos indiretos eram alocados aos produtos, a qual era determinada pelos métodos tradicionais de custeio. A aproximação simplista que não levava em consideração os custos de suporte, administrativos, entre outros, ou que defendia o uso de uma base de rateio utilizando a mão-de-obra direta para distribuir os crescentes custos indiretos, era considerada não mais justificável já naquela época, especialmente pelo declínio nos custos de tecnologia da informação. Além disso, poderia ser, de certa forma, arriscado para uma empresa manter este tipo de método, visto que a intensificação da competição global e uma radical produção de novas tecnologias fizeram com que as informações de custos se tornassem cruciais para o sucesso da competitividade de uma empresa (COOPER; KAPLAN, 1988).

O método ABC é mais do que um sistema de contabilidade de custos, pode ser visto como uma ferramenta que auxilia na estratégia de uma organização. Decisões sobre marketing, desenvolvimento e mix de produtos são algumas das importantes decisões que gerentes devem fazer e nenhuma delas pode ser feita efetivamente sem o conhecimento acurado sobre os custos dos produtos. As informações fornecidas pelo Custeio Baseado em Atividades não serão 100% precisas, entretanto, a rastreabilidade e entendimento de onde vêm estes custos é o que proporcionará uma informação de nível estratégico à empresa. Ou seja, vale mais a pena estar basicamente correto com o ABC do que precisamente incorreto utilizando técnicas desatualizadas de alocação de custos (COOPER; KAPLAN, 1988).

Para Nakagawa (2011), o ABC é uma metodologia que facilita a análise estratégica de custos relacionados às atividades que produzem maior impacto no consumo de recursos de uma empresa. O método não permite que ocorra um subcusteio ou supercusteio dos produtos, o que gerará uma transparência na hora de tomar decisões na empresa, resultando, em última análise, na otimização da rentabilidade do negócio (COGAN, 2000). É possível também melhorar continuamente as ações relativas à redução de custos de *overhead*, o que é dificultado pelos métodos tradicionais, já que estes concentram-se nos custos diretos e acabam por ocultar os desperdícios existentes nas despesas indiretas (COGAN, 2000).

De acordo com Nakagawa (2011), existe uma versão do ABC mais completa a qual foi desenhada com o intuito de suprir informações relativas a duas diferentes visões: econômica e de custeio e de aperfeiçoamento de processo. Enquanto a versão antiga propunha somente uma melhoria na acurácia do custeio de produtos e serviços (uso externo do ABC), a nova versão surge com o intuito de aperfeiçoar as limitações da metodologia anterior para que se utilizem as informações do método não somente externa, mas também internamente. Dada a sua configuração mais ampla, esta versão vem encontrando aplicação em outros campos além da manufatura como por exemplo em empresas de serviços (NAKAGAWA, 2011). Cogan (2000) comenta que mesmo que as técnicas do ABC tenham sido desenvolvidas no ambiente fabril elas também poderão ser aplicadas nas organizações do setor de serviço e nas funções de apoio das fábricas, pois estas empregam a grande maioria da força de trabalho. Ainda sob este ponto de vista, as despesas chamadas de VG&A (Vendas, Gerais e Administrativas) existentes não somente nos serviços, mas também em empresas de manufatura são igualmente mal distribuídas aos produtos como os custos indiretos de fabricação, prática que conduz a uma distorção nos custos finais, e que, posteriormente, prejudicará a análise de lucratividade (COGAN, 2000).

Algumas etapas se fazem necessárias para que o método ABC possa ser implantado em uma organização (NAKAGAWA, 2011): *(i)* estabelecer uma visão da empresa como um conjunto de atividades; *(ii)* coletar informações para análise de atividades (através da observação, registros, questionários, *storyboards*, entrevistas); *(iii)* escolha dos direcionadores de custos; *(iv)* escolha do nível de detalhe das atividades; *(v)* elaboração da listagem de atividades. Bornia (2010) simplifica a aplicação do ABC de maneira que, após o mapeamento das atividades correspondente à etapa *(v)* do Nakagawa (2011), os custos deverão ser distribuídos às atividades, em seguida os custos das atividades indiretas devem ser alocados às diretas e, por último, se realiza a distribuição dos custos aos produtos.

Esta lógica segue o pressuposto de que as atividades absorvem recursos, gerando custos, portanto, ao utilizá-las, os produtos também consumirão seus custos. Assim, o método ABC consiste em elaborar um seccionamento da organização em atividades, para que seja possível compreendê-las quanto ao seu comportamento, identificar as causas dos custos que estão relacionados a elas e, por fim, distribuir aos produtos os custos de acordo com a intensidade de uso destas atividades (BORNIA, 2010).

Na área de projetos, Raz e Elnathan (1999) destacam que, antigamente, houve uma preocupação dos profissionais de gerenciamento de projetos com relação à alocação de custos indiretos ao longo do processo de orçamentação de projeto, o que provocou, após algum tempo, o lançamento de um sistema de critério e controle de tempo e custos, criado pelo Departamento de Defesa dos Estados Unidos, em 1967. Na seção de Planejamento e Orçamentação foram definidos 3 tipos de custos de projetos: um deles representa o custo direto, chamado de esforço medido, e os outros dois tipos, custos indiretos denominados esforço repartido e nível de esforço. Esforço repartido significa que os custos são distribuídos às atividades conforme uma direta proporção baseada no esforço medido. O custo indireto classificado de nível de esforço é aquele custo alocado a uma atividade com base no tempo de duração desta atividade. Assim, foram reconhecidos 2 tipos de direcionadores de custo para alocação de custos indiretos: custo direto e tempo de duração de uma atividade. Portanto, esta metodologia seria somente um pouco melhor do que as tradicionais alocações de custos, mas longe de ser tão acurada quanto o ABC (RAZ; ELNATHAN, 1999).

As atividades básicas que constituem um projeto são repetidas várias vezes nos diferentes projetos que uma organização possui, o que possibilita contar com dados de custo padrão para gerar uma estimativa de custo. Como projetos são feitos de combinações únicas de pacotes de trabalho parametrizados, se torna justificável investir esforços para obter uma estimativa acurada dos custos de um projeto (RAZ; ELNATHAN, 1999). Para Raz e Elnathan (1999), a base que constitui o trabalho do ABC poderia ser representada pela EAP – Estrutura Analítica de Projeto, por uma estrutura similar a uma BOM – *Bill of Materials* e/ou também por uma estrutura genérica de alocação de custos, na qual cada nível representa um tipo de atividade: o primeiro nível estaria representando as atividades da organização; o segundo nível, atividades de projeto; o terceiro, atividades de pacotes entregáveis que seriam entregues ao cliente no término do projeto; e o último nível representa atividades relacionadas às unidades que compõem os pacotes do nível anterior. A ideia chave por trás do ABC, portanto, é alocar custos indiretos nos vários níveis da estrutura, utilizando direcionadores de custos apropriados (RAZ, ELNATHAN, 1999).

O método ABC vai mais longe de apenas encontrar novas formas de distribuir custos indiretos, é um facilitador da implementação de um processo transitório de atitudes dentro de uma organização, ou seja, é mais visto como um agente de mudanças do que como uma metodologia (NAKAGAWA, 2011). De acordo com Bornia (2010), ao identificar os custos das atividades de uma empresa, consegue-se medir o desempenho desta organização, pois, ao aplicar o ABC, passa-se a reconhecer quais as atividades influem significativamente nos gastos da empresa. Pela análise resultante dos métodos tradicionais de custos normalmente se realiza uma leitura de problemas em departamentos específicos, visão que o ABC altera por fornecer informações com as quais a gerência planeja e executa ações em termos de atividades específicas, facilitando o controle. A gestão e o controle de atividades quando se utiliza o ABC denomina-se, então, de *Activity-Based Management –* ABM, o que enfatiza a ideia de que não somente um sistema de custos será melhorado, mas todo o gerenciamento da empresa mudará. O ABC trará um impacto comportamental na organização, pois ao visualizar o negócio de outra maneira, na qual se enfatiza a visão por processos que cruzam linhas departamentais, o método mostrará no decorrer da sua aplicação perdas e prejuízos de valor em determinadas atividades, sinalizando perdedores e vencedores (COGAN, 2000). Em adição, Cogan (2000) afirma que o ABC se justifica quando os custos de implementação e operação possam fornecer um retorno através dos benefícios a serem obtidos a longo prazo, portanto, é recomendável implantá-lo sempre que os custos de medição sejam baixos, a competição seja forte e a diversificação de produtos seja alta.

#### **3. Metodologia de pesquisa**

O trabalho é considerado, sob o ponto de vista da sua natureza, como uma pesquisa Aplicada, pois resulta em conhecimentos considerados úteis para problemas específicos (BOAVENTURA, 2007). A abordagem do problema da pesquisa é considerada Qualitativa, pois, de acordo com Marconi e Lakatos (2009), não fará uso de amostras amplas e informações numéricas, mas, sim, de análises e interpretações detalhadas sobre as investigações realizadas. Além disso, a pesquisa responde a questões muito particulares, trabalhando com aspectos mais profundos dos processos e dos fenômenos, não podendo ser reduzida à operacionalização de variáveis (DESLANDES, 1998). Quanto aos seus objetivos, o trabalho é considerado como uma pesquisa Exploratória, proporcionando uma visão geral, de tipo aproximativo, relacionado a um fato específico (GIL, 1999). Sob o ponto de vista de seus procedimentos técnicos, o trabalho tem caráter de pesquisa conhecido como Pesquisa Ação, que se define pela participação ativa do pesquisador no auxílio ao equacionamento de problemas, no acompanhamento e na avaliação das ações originadas a partir dos problemas encontrados, o que faz da pesquisa uma experimentação em situação real, na qual os pesquisadores intervem de maneira consciente (THIOLLENT, 2003).

 Quanto ao método de trabalho, esta pesquisa está dividida em 4 fases, conforme pode ser observado na Figura 2.

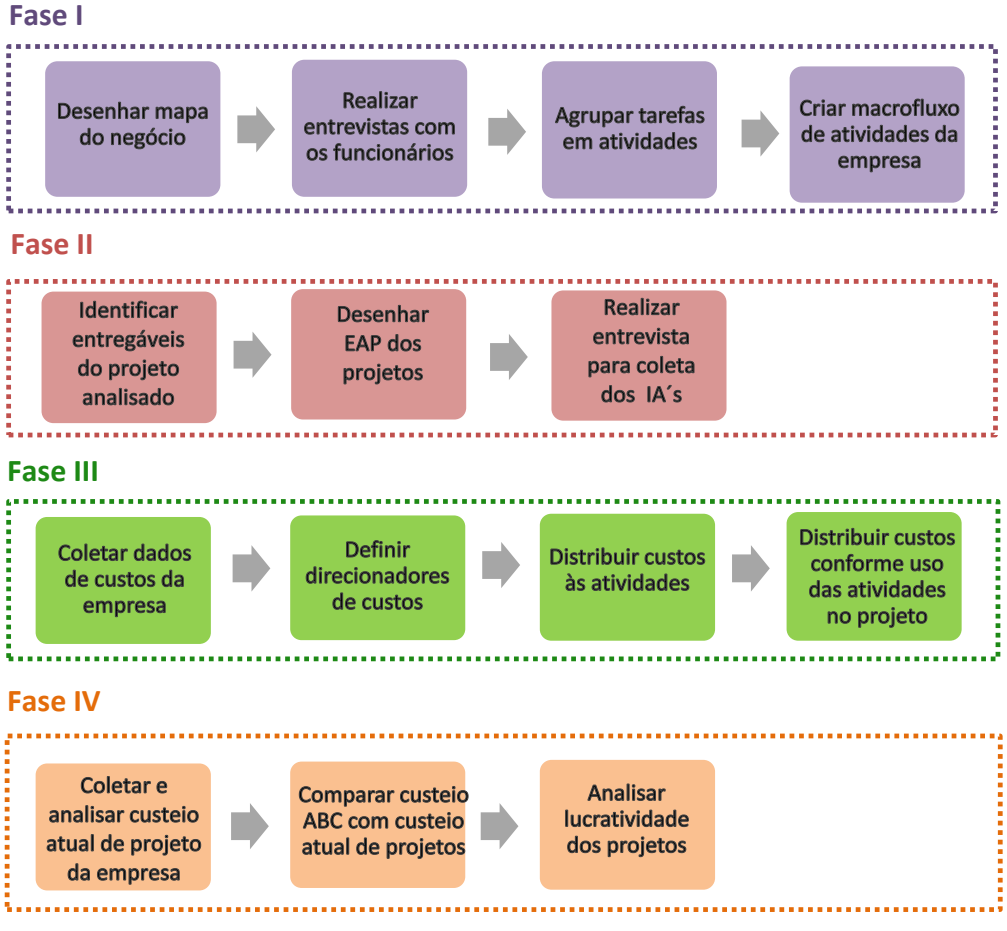

Figura 2 – Fases da metodologia de pesquisa

Na primeira fase do trabalho será desenhado o mapa do negócio para que seja possível ter uma visão geral dos processos e sua hierarquia, os quais constituem a empresa e a contextualizam no ambiente onde está inserida. Feito isso, será possível realizar entrevistas individuais com os funcionários quanto às suas tarefas, utilizando-se do mapa de negócio para facilitar a visualização de cada um dentro do sistema processador da empresa e onde ocorrem as participações e contribuições de cada funcionário. Com as tarefas em mãos, será possível agrupá-las e encontrar uma série de atividades para cada processo, as quais serão transformadas no fluxo de trabalho que ocorre dentro da organização para que os *outputs* sejam processados. Ao visualizar este fluxo, os funcionários serão reunidos mais uma vez para que se possa analisar as informações com outra visão e certificar-se que este trabalho gerado corresponde ou aproxima-se bastante da realidade.

A Fase II consistirá, então, na coleta de informações de produtos gerados no desenvolvimento de um projeto eólico através de consultas a cronogramas antigos de projetos da empresa. Através disto, será possível compreender que produtos devem ser entregues a um cliente no decorrer do projeto. Com esta informação coletada, será possível construir a Estrutura Analítica de Projeto, a qual fornecerá uma visão sistêmica e clara não somente dos produtos finais do projeto, mas também dos processos que irão produzi-los, reforçando a ideia de que é possível estimar o custo de um projeto quando se conhece as atividades são envolvidas para realizá-lo. A partir daí, se faz uma conexão com o que foi gerado na Fase I, reforçando a compreensão de como as atividades são utilizadas e o que elas geram. Portanto, é uma fase importante para entender como as atividades refletem no projeto e, posteriormente, também auxiliará na escolha dos direcionadores de custos.

A terceira fase abrangerá o levantamento de dados dos custos da empresa e o entendimento dos seus itens de custo. Com estas informações coletadas e com o produto da Fase II já realizado, será possível definir os direcionadores de custo primários para as atividades. A próxima tarefa a fazer será a distribuição dos custos às atividades e o cálculo do custo dos direcionadores secundários, para, assim, calcular o custo do projeto em análise.

O trabalho será concluído através da Fase IV, na qual serão levantadas e analisadas as informações relativas à maneira como a empresa estima os custos dos seus projetos e comparadas com os resultados obtidos através do custeio baseado em atividades. Por fim, será realizada uma análise de lucratividade do projeto estudado, tendo em vista as informações de custo utilizadas pela empresa e as que foram geradas através desta pesquisa.

A explicação e detalhamento dos passos das etapas, os resultados encontrados e as discussões envolvidas em cada fase serão abordados na seção da aplicação prática do trabalho.

#### **4. Aplicação Prática**

A aplicação prática deste estudo foi realizada em uma empresa que possui suas atividades concentradas no desenvolvimento de projetos de parques eólicos. Estes projetos correspondem a estudos específicos e definições preliminares à construção efetiva do parque. A organização conta com oito funcionários, sendo que um deles possui suas atividades voltadas para as áreas de apoio e administração, quatro são especialistas técnicos em seus respectivos campos de conhecimento, outro funcionário atende a área financeira e contábil, e os dois últimos dividem-se entre atividades técnicas e atividades de gerenciamento.

Fundada em 2004, a empresa começou com apenas dois funcionários e somente prestava serviços para sua matriz, localizada na Alemanha. Hoje em dia, desenvolve projetos para a matriz, para terceiros e também projetos internos, totalizando oito diferentes empreendimentos de grande porte. A empresa vem buscando ferramentas que apoiem o crescimento de sua estrutura no sentido de fornecer um controle gerencial principalmente de seus custos, pois atualmente desconhece o quanto gastou efetivamente com os projetos em

comparação ao preço cobrado pelo serviço. Não se tem controle, por exemplo, de horas de mão-de-obra despendidas para realização de projetos, de como ocorre o fluxo de atividades internas, de quais atividades são exercidas e por quem, quais fases do projeto são mais caras, quais projetos estão gastando mais horas que outros, entre outras informações. Além disso, como a matriz do grupo é fora do país, fica difícil enviar informações de custos para a presidência quando é solicitado à filial, e, em adição, é complicado requerer novos investimentos, uma vez que não existe uma gerência efetiva dos custos na sede brasileira.

Por outro lado, a empresa vem se desenvolvendo e crescendo, percebendo a grande necessidade de controlar seus custos para possibilitar uma melhor lucratividade e, consequentemente, aumento da competitividade dos seus projetos. Na sequência será explicado como as fases da metodologia proposta foram aplicadas para executar a pesquisa.

#### **4.1. Fase I**

O desenho do mapa de negócio (Apêndice A) foi criado a partir de uma reunião realizada com todos os funcionários da empresa, na qual foi explicada a pesquisa e apresentado alguns conceitos que seriam utilizados no decorrer do estudo, como os de Gerenciamento de Projetos e Sistema de Custeio Baseado em Atividades. Foi realizada uma espécie de chuva de ideias com os colaboradores sobre o fluxo macro de atividades internas e, após, isto, foi realizada uma pesquisa pela autora sobre informações de mercados concorrentes, substitutos e sobre legislação em geral (de energia elétrica, ambiental, padrões de regularização de projetos, entre outros) para que se pudesse criar o sistema processador e as variáveis que o influenciam.

O objetivo principal desta etapa era identificar o negócio da empresa e seus quatro principais processos, os quais podem ser definidos como: Levantamento de dados e préanálise de áreas; Desenvolvimento de projeto; Gestão de solicitações e documentos de projeto; e G&A – Gerenciamento e Administração. A partir desta identificação, foi possível criar uma linha de raciocínio para as próximas fases.

Após concluído o mapa, foram realizadas entrevistas individuais com todos os colaboradores de maneira a investigar a contribuição de cada um dentro do sistema processador, com o intuito de identificar os subprocessos, as atividades e as tarefas que compunham os processos da empresa.

Com uma lista extensa totalizando 205 tarefas e 26 subprocessos, a próxima etapa do trabalho foi revisar esta lista, agrupar as tarefas em atividades e propor uma nova listagem mais enxuta que a primeira, resultando em 62 atividades e 13 subprocessos. Esta nova listagem foi apresentada à equipe da empresa em uma reunião para validar o novo arranjo de informações.

A partir disto, foi possível construir o macrofluxo de atividades da empresa, representado pela Figura 3 (e também pelo Apêndice I), em que foi estabelecida uma conexão entre os processos e atividades de uma forma gráfica e visual.

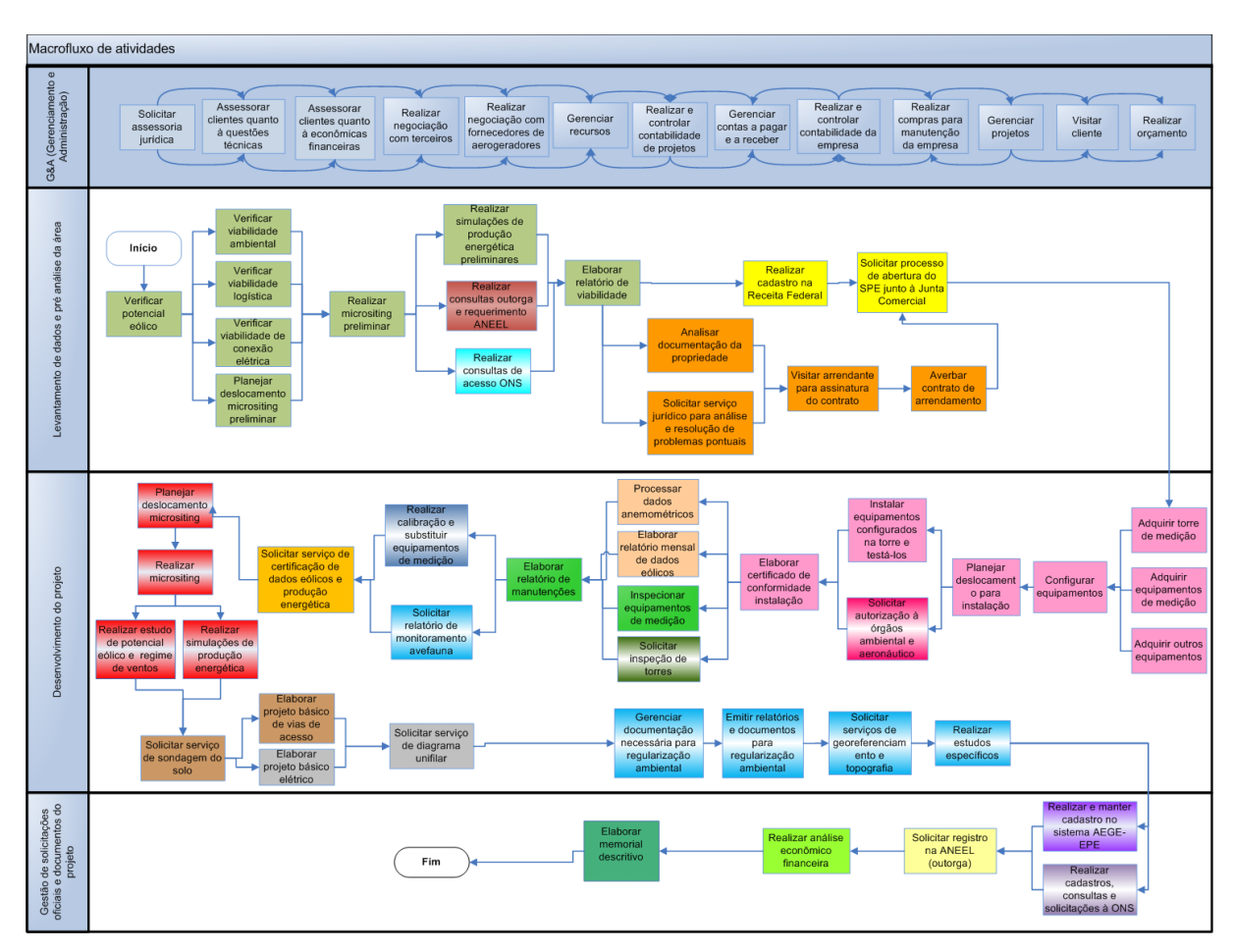

Figura 3- Macrofluxo das 62 atividades da empresa

As atividades aparecem com caixas de cores diferentes, que representam o conjunto de atividades realizadas para entregar determinados "produtos" de projeto. No entanto, esta configuração somente pôde ser feita após a realização da Fase II, a qual será explicada no decorrer deste trabalho.

#### **4.2. Fase II**

Após a compreensão do sistema da empresa e como cada funcionário se encaixa e contribui para o funcionamento da organização, a Fase II determinou o entendimento de como as atividades dos colaboradores são direcionadas aos produtos da empresa: através dos entregáveis do projeto eólico. Para isso, foram coletadas informações de cronogramas de antigos projetos para que fosse possível obter os principais entregáveis ou "produtos" de um projeto eólico.

A ideia central é montar uma Estrutura Analítica de Projeto para que se consiga posteriormente utilizá-la como um auxílio na aplicação do modelo ABC. Ou seja, ao construir a EAP, consegue-se visualizar melhor o projeto como um todo e o quanto ele usa das atividades da empresa. Portanto, ao definir os "produtos" gerados em cada fase, é possível rastrear quais atividades precisam ser feitas para entregar este produto, fazendo a conexão com o macrofluxo de atividades da empresa.

Para construir a EAP partiu-se das fases principais do projeto, que são correspondentes aos processos da empresa: Levantamento de dados e pré-análise de área, Desenvolvimento de projeto, Gestão de solicitações oficiais e documentos do projeto e Gerenciamento & Administração (G&A). Para cada fase, foram realizadas decomposições podendo ser chamadas de subprojetos e que seguem os subprocessos da empresa: Avaliação de viabilidade, Arrendamento de áreas, Sociedade Propósito Específico, Planejamento e instalação da torre, Operação e manutenção da campanha anemométrica, Engenharia de ventos, Projetos básicos de engenharia, Regularização ambiental, Documentação Oficial, Documentação do Projeto, Administração e manutenção do projeto e Financeiro. A partir daí, foram realizadas mais decomposições, onde se chegou aos entregáveis ou produtos do projeto eólico, conforme mostra a Tabela 1. O interessante da construção da EAP juntamente à aplicação do método ABC é a possibilidade de visualizar quanto custa cada fase do projeto, quanto custam seus pacotes de trabalho e também quanto custam os produtos a serem entregues.

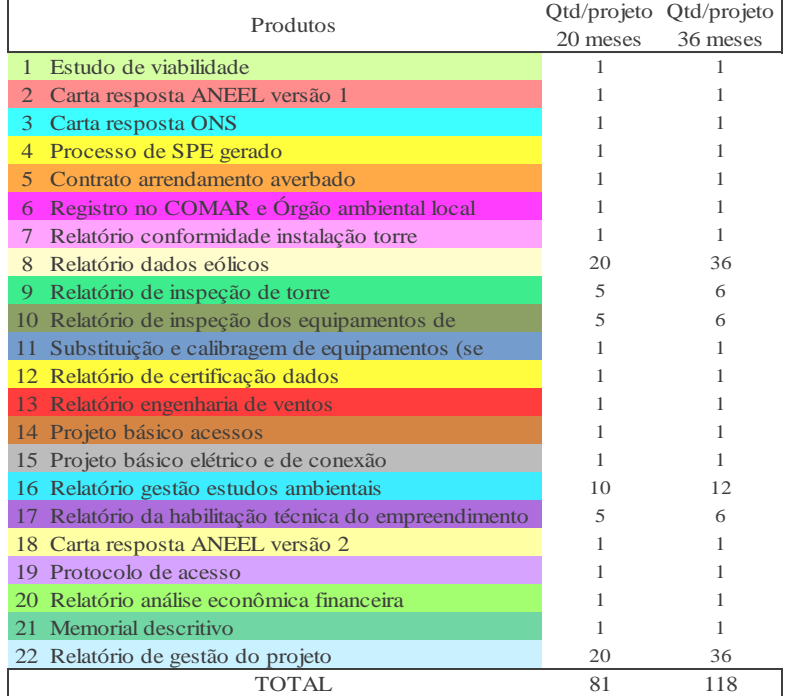

Tabela 1- Lista de entregáveis da empresa em estudo ao realizar um projeto de parque eólico.

Como já foi explicado, todos os entregáveis foram destacados com cores diferentes no macrofluxo de atividades, salientando a ideia de que determinadas atividades realizadas em conjunto entregam determinados produtos. A EAP do projeto está representada pelo Apêndice C.

Após a conclusão destes passos, a fase é finalizada com mais uma entrevista aplicada aos funcionários para determinar a dedicação de cada um, em um período de 6 meses, às atividades. Como a empresa não realiza apontamento de horas de projeto e como os projetos são de longo prazo (entre 20 e 36 meses), foi escolhido um período de 6 meses ao invés de 1 mês para que as atividades tivessem uma dada frequência e para que fosse possível avaliar a dedicação de todos. As entrevistas foram feitas individualmente utilizando-se um documento com a lista de todas as atividades contendo uma escala de 0 a 10, na qual: 0 representa nenhuma dedicação do entrevistado à atividade, 5 representa uma dedicação média e 10 representa alta dedicação. Assim, cada funcionário pôde indicar seu índice de atenção, conforme pode ser verificado no Apêndice H.

Após as entrevistas terem sido realizadas com todos os colaboradores, os dados foram transformados para percentagem, e, na Fase III, serão utilizados para distribuir os itens de custos salariais às atividades, servindo como direcionadores primários.

#### **4.3 Fase III**

A empresa acompanha e controla suas despesas através de planilhas em Excel bem simplificadas, das quais foram adquiridas as informações para execução desta fase do trabalho. A partir das planilhas, foram coletados dados médios do que se gastou no ano de 2011 e, destes resultados médios, foi realizada uma projeção para 6 meses, acompanhando a lógica semestral utilizada nas entrevistas da Fase II. Com os valores encontrados, realizou-se uma análise de quais custos eram mais significativos para a operação da empresa em um semestre, que gasta em média em torno de R\$119.000,00 semestralmente. A Tabela 2 apresenta as informações dos valores médios mensais, da projeção e da análise realizada, excluindo os itens de custos salariais.

| <b>Itens de Custo</b>                                                  |     | Dados médios<br>mensais |     | Projeção<br><b>Semestral</b> | %<br>Representati<br>vidade |
|------------------------------------------------------------------------|-----|-------------------------|-----|------------------------------|-----------------------------|
| Depreciação de equipamentos e softwares                                | R\$ | 5.655,74                | R\$ | 33.934,44                    | 28,6%                       |
| Despesas com veículo (combustível, pedágio,<br>estacionamento, seguro) | R\$ | 3.247,92                | R\$ | 19.487,52                    | 16,4%                       |
| Telefone celular                                                       | R\$ | 2.005,85                | R\$ | 12.035,08                    | 10,1%                       |
| Advogado                                                               | R\$ | 2.000,00                | R\$ | 12.000,00                    | 10,1%                       |
| Custos de propaganda e publicidade                                     | R\$ | 1.577,58                | R\$ | 9.465,45                     | 8,0%                        |
| Aluguel escritório                                                     | R\$ | 1.203,90                | R\$ | 7.223,39                     | 6,1%                        |
| Despesas com contador                                                  | R\$ | 875,10                  | R\$ | 5.250,58                     | 4,4%                        |
| Despesas com informática                                               | R\$ | 859,58                  | R\$ | 5.157,47                     | 4,3%                        |
| Material de escritório                                                 | R\$ | 725,08                  | R\$ | 4.350,48                     | 3,7%                        |
| Materiais de construção ou ferramentas                                 | R\$ | 616,45                  | R\$ | 3.698,67                     | 3,1%                        |
| Telefone fixo                                                          | R\$ | 316,03                  | R\$ | 1.896,20                     | 1,6%                        |
| Energia Elétrica                                                       | R\$ | 214,29                  | R\$ | 1.285,73                     | 1,1%                        |
| Aluguel de carro ou táxi                                               | R\$ | 118,97                  | R\$ | 713,82                       | 0,6%                        |
| Despesas com alimentação                                               | R\$ | 106,02                  | R\$ | 636,11                       | 0,5%                        |
| Serviço de envio                                                       | R\$ | 92,49                   | R\$ | 554,95                       | 0,5%                        |
| Revistas, livros, mapas, jornais                                       | R\$ | 79,61                   | R\$ | 477,67                       | 0,4%                        |
| Cartório                                                               | R\$ | 77,53                   | R\$ | 465,16                       | 0,4%                        |
| Total                                                                  |     | R\$ 19.772,12           |     | R\$ 118.632,70               | 100,0%                      |

Tabela 2 - Dados dos itens de custos

Os itens de custo mais significativos são, portanto, aqueles que apresentaram um valor maior que 6%: Depreciação de equipamentos e softwares, Despesas com veículo, Telefone celular, Advogado, Custos de propaganda e publicidade e Aluguel escritório. Após esta etapa, foi necessário definir os direcionadores de custos primários para distribuir estes itens de custo às atividades da empresa. Para os itens mais significativos, foi estabelecido um direcionador comum a todos, representado por uma escala de uso do item de custos para dada atividade, em que 0 significa nenhum uso, 1 baixo uso, 3 médio uso e 5 alto uso. Os demais itens foram distribuídos igualmente a todas as atividades por possuírem um valor relativamente baixo.

O próximo passo foi realizar a distribuição dos valores dos itens de custos salariais, segundo as informações de dedicação dos funcionários às atividades coletadas na Fase anterior. Uma melhor visualização destas distribuições está representada no Apêndice B.

Os direcionadores de custos secundários foram estabelecidos tendo em vista as singularidades de cada uma das atividades, chegando a um valor total de 13 diferentes *drivers*, conforme pode ser visualizado na Figura 4.

| Direcionadores secundários                                                                                  |  |  |  |  |  |
|----------------------------------------------------------------------------------------------------|--|--|--|--|--|
| lhoras estimadas                                                                                            |  |  |  |  |  |
| nº propriedades                                                                                             |  |  |  |  |  |
| Inº torres                                                                                                  |  |  |  |  |  |
| nº equip                                                                                                    |  |  |  |  |  |
| nº equip*nº torres                                                                                          |  |  |  |  |  |
| nº torres*nº inspeções (uma a cada n meses)                                                                 |  |  |  |  |  |
| nº horas/nº equip*nº inspeções                                                                              |  |  |  |  |  |
| nº torres*nº inspeções                                                                                      |  |  |  |  |  |
| $ n^{\circ} $ projetos*( $n^{\circ} $ horas estimadas/projeto)*Complexidade dos terrenos (escala de 1 a 5)) |  |  |  |  |  |
| nº aerogeradores                                                                                            |  |  |  |  |  |
| nº horas estimadas*Complexidade dos terrenos (escala de 1 a 5)                                              |  |  |  |  |  |
| nº projetos                                                                                                 |  |  |  |  |  |
| Inº terceiros                                                                                               |  |  |  |  |  |
| Total: 13 direcionadores                                                                                    |  |  |  |  |  |

Figura 4 - Lista de direcionadores secundários

Os custos das atividades foram distribuídos, portanto, segundo a utilização de: Horas estimadas de atividades; Número de propriedades arrendadas para a realização do projeto do parque eólico; Número de torres de medição anemométrica instaladas; Número de equipamentos de medição (são seis equipamentos por torre de medição); Direcionadores multiplicados entre si e multiplicados também pela hora estimada de atividades; Número de inspeções preventivas periódicas (normalmente uma inspeção a cada semestre ou a cada cinco meses, dependendo do tempo total do projeto); Complexidade do terreno da propriedade, segundo uma escala de 1 a 5, sendo 1 pouco complexo, 3 complexidade mediana e 5 alta complexidade (a rugosidade da área influencia no detalhamento da engenharia de ventos); Número de aerogeradores simulados para a poligonal do parque; Número de projetos; e Número de terceiros envolvidos no projeto do parque. As atividades que utilizaram como direcionador "horas estimadas" tiveram seus dados extraídos de um cruzamento entre a planilha de dedicação dos funcionários (percentagem) e uma tabela de horas trabalhadas semestralmente, considerando as horas que cada um trabalha por mês (definidas por contrato), multiplicadas por seis meses e também considerando uma eficiência de 80%. Os direcionadores de custos associados a cada atividade estão apresentados no Apêndice D.

Após estas definições, foram distribuídos os custos conforme o uso das atividades realizadas em um semestre, resultando nos custos unitários de cada uma delas. Em seguida, foi possível verificar o quanto cada atividade é utilizada para entregar os produtos de projeto.

Para realizar a distribuição dos valores dos direcionadores a um projeto específico, foi selecionado um que estivesse em sua fase final. O projeto escolhido está sendo desenvolvido para um grupo de investidores e será instalado no estado de Minas Gerais. O período de duração do projeto, entretanto, é de 20 meses, e não de 36 como de costume. A empresa já

possuía áreas arrendadas e queria participar de um leilão de energia no qual ainda era possível ter apenas 12 meses de medição de vento, o que não ocorre mais atualmente. Este fator exigiu da empresa analisada uma certa urgência em desenvolver o projeto pois era preciso entregá-lo antes que a legislação vigente trocasse a regra sobre o período de medição anemométrica. Além disso, o cliente optou por não solicitar a abertura da SPE (Sociedade de Propósito Específico), pois iria fazê-la internamente. O projeto conta com uma torre de medição com seis equipamentos instalados e com uma simulação de 30 aerogeradores, os quais se encontram em um terreno de complexidade grau 5. Portanto, para verificar os custos deste projeto deverão ser desconsideradas as atividades relacionadas aos subprocessos Sociedade de Propósito Específico e Arrendamento de área, além de reduzir a quantidade dos produtos de projeto, pois o período total do projeto é de 20 meses.

A distribuição dos valores dos direcionadores foi realizada considerando as observações apontadas anteriormente e seguindo a lógica da utilização de cada atividade para cada produto e sua quantidade dada à duração do projeto. O resultado disto está representado na Figura 4 e no Apêndice E, nos quais é possível comparar os custos do projeto analisado e seus diferentes cenários. Além disso, pelo Apêndice F consegue-se visualizar quais atividades se tornaram mais caras, ou seja, pode-se dizer que quase 60% do custo total do projeto de 20 meses é influenciado por 7 atividades: Inspecionar equipamentos de medição, Gerenciar recursos, Realizar e controlar contabilidade da empresa, Realizar e controlar contabilidade de projetos, Realizar micrositing, Visitar cliente e Realizar compras para manutenção empresa. Sobre a atividade mais cara é importante observar o fato de que o Engenheiro Eletricista realiza a instalação dos equipamentos de medição, o que explica em parte o alto valor vinculado a ela. Uma idéia para reduzir custos seria treinar um dos técnicos para fazer este serviço ao invés do Engenheiro Eletricista, visto que a diferença salarial é bastante significativa. A segunda atividade com maior valor é a de Gerenciar recursos, a qual é realizada pelas pessoas que possuem os maiores salários da empresa (Diretora e Gerente de Projeto). O que realmente surpreende na análise destas atividades mais caras é a atividade de Realizar compras para manutenção da empresa, pois é algo bastante simples, realizada por um funcionário com um salário relativamente baixo, entretanto este funcionário tem seu tempo bastante dedicado a sua execução. Por ser freqüentemente realizada num período de 20 meses, a atividade acaba se tornando bastante cara e influenciando o valor final do produto Relatório de projeto.

Posteriormente na Fase IV, será analisada a lucratividade do projeto utilizando a metodologia aplicada e a metodologia que vinha sendo utilizada pela empresa.

#### **4.4 Fase IV**

Esta última fase iniciou-se com a coleta de dados do custeio atual de projetos utilizado pela empresa. Para custear seus projetos, o responsável pelos orçamentos divide o mesmo em 17 partes, descritas como: Avaliação de viabilidade, Consulta de acesso, Contrato de arrendamento, Abertura SPE, Certificado de conformidade, Aquisição e Processamento de dados, O&M de Equipamentos de medição, Micrositing, Projeto Elétrico, Projeto Civil, Memorial descritivo, Negociação com fornecedores de aerogeradores, Cadastro Sistema AEGE, Registro Aneel, Parecer de Acesso ONS, Negociações com prestadores de serviços e Administração do projeto. Cada uma delas é dividida em 12 atividades que não se repetem em cada uma das partes e que possuem horas estimadas para sua realização: Reunião, Troca de informações, Estudos, Apresentação, Visita técnica, Otimização, Orçamentos, Instalação, Relatório, Simulações, Teoria e Definição. No custeio, considera-se que todas as atividades são realizadas somente pelo Gerente de projeto e pelos técnicos, e que qualquer outra atividade indireta à execução do projeto é inexistente. Com relação aos técnicos, é utilizada uma soma de seus salários como se fossem uma pessoa só, e não de 4 pessoas diferentes, o que pode distorcer bastante o resultado final. Além disso, os salários da Diretora, da Assistente Administrativa e do Analista Comercial não estão incluídos na distribuição de custos.

O Anexo A apresenta parte da planilha de custeio utilizada pela empresa atualmente. Para comparar os dados do modelo ABC com os dados da planilha, foi necessário estudá-la para compreender e encontrar as equivalências com o modelo proposto. Este resultado pode ser melhor visualizado através do Apêndice E. As diferenças totais existentes entre o custeio de projetos da empresa e do modelo ABC podem ser encontradas na Tabela 3, a qual mostra uma diferença de cerca de R\$13.000,00 entre eles. Além disso, podem ser visualizadas comparações entre custeio de projetos completos (não excluindo os valores de Arrendamento de are e SPE) e de projetos de 36 meses.

| Variações entre diferentes cenários                                                                 |                 | Projeto de 20 meses Projeto de 36 meses |
|----------------------------------------------------------------------------------------------------|-----------------|-----------------------------------------|
| Modelo ABC Sem Arrendamento de área e SPE x<br>Modelo ABC Completo                                  | (R\$ 16.822,89) | (R\$ 16.822,89)                         |
| Modelo ABC Sem Arrendamento de<br>área e SPE x Custeio da empresa Sem<br>Arrendamento de área e SPE | R\$ 13.093,67   | R\$47.389,89                            |
| Modelo ABC Completo x Custeio da empresa<br>Completo                                                | R\$ 27.489,24   | R\$ 61.785,47                           |
|                                                                                                    |                 |                                         |

Tabela 3 - Diferenças de valores entre projetos custeados pelo modelo proposto e pelo custeio atual

Alguns detalhes chamam a atenção no Apêndice mencionado anteriormente como, por exemplo, o custo do Relatório de gestão de projeto que aparece praticamente duplicado no modelo ABC sugerido devido ao fato de que os custos das duas pesoas (Diretora e Assistente Administrativa) que se dedicam em 82% e 54% (respectivamente) do tempo para as atividades deste produto não são considerados no custeio atualmente utilizado pela empresa. Verifica-se também que o valor do produto Memorial descritivo pelo custeio atual é muito superior ao modelo sugerido, indicando que pode existir uma superestimação ou desvalorização do produto, ora pelo fato de a empresa ter estimado equivocadamente as horas para execução deste produto, ora pela má escolha do direcionador ou má distribuição dos custos sugeridos neste trabalho. Outro detalhe interessante é o fato de que a Carta de resposta da ANEEL versão 1, o Registro no COMAR e Órgão ambiental local, a Substituição e calibragem de equipamentos, o Relatório de certificação de dados, o Relatório de gestão de estudos ambientais e o Relatório de análise econômico-financeira aparecem com valores zerados no custeio utilizado pela empresa, o que pode ser atribuído ao fato de que a empresa não considera corretamente os seus custos de apoio no desenvolvimento dos seus produtos.

Especificamente para o projeto analisado, o qual se deseja realizar a verificação da lucratividade, foram considerados os níveis mais altos da EAP e suas fases para evidenciar as variações de custos, as quais são apresentadas pela Tabela 4, na qual se visualizam as diferenças entre os dois modelos de custeio do projeto em questão.

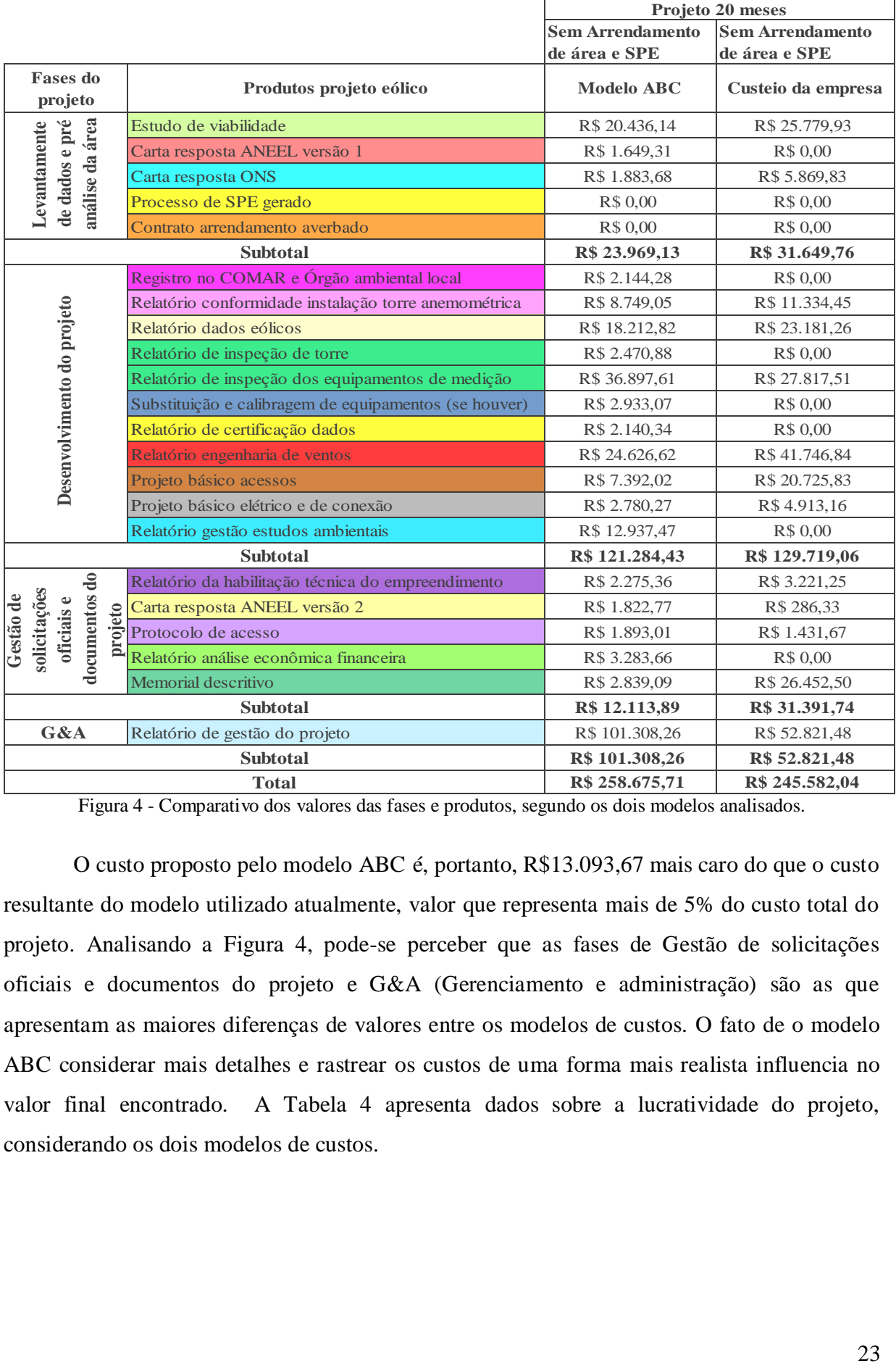

Figura 4 - Comparativo dos valores das fases e produtos, segundo os dois modelos analisados.

O custo proposto pelo modelo ABC é, portanto, R\$13.093,67 mais caro do que o custo resultante do modelo utilizado atualmente, valor que representa mais de 5% do custo total do projeto. Analisando a Figura 4, pode-se perceber que as fases de Gestão de solicitações oficiais e documentos do projeto e G&A (Gerenciamento e administração) são as que apresentam as maiores diferenças de valores entre os modelos de custos. O fato de o modelo ABC considerar mais detalhes e rastrear os custos de uma forma mais realista influencia no valor final encontrado. A Tabela 4 apresenta dados sobre a lucratividade do projeto, considerando os dois modelos de custos.

|                      |     | projeto                       |  | Margem de lucro |  |
|----------------------|-----|-------------------------------|--|-----------------|--|
| Preço de venda       | R\$ | 689.553,10                    |  | $\blacksquare$  |  |
| Modelo ABC           |     | R\$ 258.675,71 R\$ 430.877,39 |  |                 |  |
| <b>Custeio Atual</b> | RS  | 245.582,04                    |  | R\$ 443.971,06  |  |
|                      |     | Variação                      |  | (13.093.67)     |  |
|                      |     |                               |  |                 |  |

Tabela 4 - Lucratividade do projeto, segundo modelo ABC proposto e custeio atual da empresa

Com estas informações disponíveis, se pode concluir que o projeto tem ineficiências que o modelo atual de custeio não consegue captar, o que resulta numa menor margem de lucro do projeto. Ao utilizar o modelo ABC, a empresa consegue entender de onde vêm os seus custos, para onde se alocam com maior intensidade e onde provocam maior impacto. Adicionado a isto, além de compreender o consumo de seus recursos, a lógica da EAP proporciona a compreensão de quais produtos e fases dentro do projeto são mais caros ou mais baratos. Através de uma estrutura de projeto genérica, ou seja, contendo os pacotes de trabalho mínimo que devem ser realizados para um projeto de parque eólico ser desenvolvido em qualquer estado do Brasil, é possível agregar ou subtrair produtos conforme exigências de legislações locais, exigências do cliente, entre outros. Ao mesmo tempo em que se ganha numa visão interna, a organização também ganha em uma visão externa, pois através do modelo proposto é possível realizar análise da lucratividade dos projetos e realizar comparações com o mercado. Outro ponto importante está vinculado à rapidez e flexibilidade de realizar orçamentos, o que possibilita ao cliente visualizar aumentos ou reduções ao adicionar ou retirar determinados produtos no seu projeto. Por fim, quanto mais a empresa tem informações de seus custos e mais ela trabalha para reduzi-los, maior será sua margem de lucro na venda de projetos, o que gerará um maior valor disponível para investir na busca por novas áreas em potencial e o que poderá trazer uma maior competitividade para a empresa.

Através da estruturação da Tabela 5, a metodologia proposta para o trabalho é finalizada. Outras discussões sobre os resultados e mais detalhes relativos à pesquisa serão apresentadas na próxima seção.

#### **4.5 Discussão sobre a aplicação prática**

Conforme o trabalho foi sendo executado, foram surgindo diversas dificuldades e observações importantes a serem comentadas. Na Fase I é importante salientar os desafios encontrados na definição do nível de detalhamento das atividades e na conceituação das mesmas. Além disso, foi observada uma falta de informação e interação entre os funcionários, pois mesmo que a empresa tenha menos de 10 funcionários, todos tinham dificuldades de entender como suas próprias atividades influenciavam no trabalho dos demais.

Tanto na Fase I como na Fase II, nas quais foram realizadas entrevistas com os funcionários da empresa, foram identificadas barreiras impostas por eles ao serem questionados sobre suas tarefas, suas rotinas. Foi difícil convencê-los de que o trabalho não era uma investigação sobre seu desempenho, mas sim uma investigação de custos da empresa. Ao compreenderem e perceberem a importância do trabalho, os colaboradores ficaram mais engajados com a pesquisa, mas questionaram à pesquisadora quanto a atividades que eles faziam e que não estavam mencionadas explicitamente no macro fluxo.

Na Fase III foram percebidas dificuldades com relação à escolha dos direcionadores de custos e pôde-se concluir que esta seleção é bastante subjetiva, o que poderá distorcer os resultados e a análise de custos. Na fase final e durante toda a pesquisa, foi trabalhosa a coleta de dados, pois a empresa mantém históricos que não estão em uma base comum, ou às vezes inexistentes, além de não possui um sistema integrado de informações.

O ABC é um sistema complexo de se aplicar e deve ser avaliada a real necessidade de implantá-lo em uma empresa, pois é necessário muito tempo para aplicá-lo mesmo em corporações pequenas, além de ser necessário um software que gerencie as informações geradas, pois conforme o volume de atividades muda e aumenta mais difícil fica o gerenciamento utilizando planilhas em Excel.

Por outro lado, este sistema possui vantagens como a facilidade em acompanhar as volatilidades do mercado, em que é possível agregar ou subtrair custos ao adicionar ou retirar relatórios, ao mudarem atividades devido a alterações na legislação. Além disso, oferece uma visualização de até que ponto se pode diminuir um preço de venda para ganhar uma licitação ou edital de leilão de energia. Outro ponto importante é com relação às peculiaridades locais onde cada projeto será desenvolvido: a empresa desenvolve projetos na Argentina, Uruguai e em diferentes estados do Brasil e, para cada lugar, há uma legislação diferente, o que gerará atividades diferentes. A singularidade dos projetos pode ser facilmente custeada, pois o ABC proporciona esta flexibilidade.

Por fim, a empresa ainda consegue analisar suas atividades e o desenvolvimento de projetos de uma forma gerencial, utilizando as informações de produtos, fases ou atividades mais caras e agir neles quando for preciso reduzir custos. Ou seja, ao construir uma referência, que são os custos das atividades, dos produtos e fases, se tem orientações sobre onde agir para trabalhar na redução de custos. O modelo sugerido proporciona indicativos de onde há oportunidades de melhorias, o que não pode ser visualizado com o modelo utilizado atualmente.

#### **5 Considerações Finais**

Sabendo-se da importância dos custos de desenvolvimento de um projeto para a melhoria da sua análise econômica, da relevância de conhecer de onde vêm estes custos, da sua rastreabilidade, acompanhamento e controle, este trabalho conseguiu proporcionar análises construtivas sobre o desempenho da empresa ao elaborar seus projetos de parques eólicos. Apesar da subjetividade do método aplicado e da dificuldade na obtenção de dados para gerar informação de custos, pôde-se realizar uma comparação interessante com o método de custeio de projetos que vinha até então sendo utilizado pela empresa, possibilitando não somente análises gerenciais de custos das atividades da empresa, como também análise de lucratividade de projeto.

Ao criar a metodologia do trabalho, apresentando passo-a-passo sobre como estruturar o modelo de custeio de projetos, conclui-se que o objetivo geral proposto para este trabalho foi alcançado, pois o próprio método de trabalho apresentado na seção 3 comprova a estruturação do modelo. A lógica utilizada resultou de combinações da metodologia do ABC e do uso de ferramentas da Gestão de Projetos.

Com relação ao objetivo específico de aplicar a metodologia proposta na empresa em estudo, este foi atingido de maneira satisfatória, pois a partir da aplicação conseguiu-se identificar produtos e fases do projeto que possuem custos elevados, além de conseguir analisar quais eram as atividades mais caras da empresa. Este objetivo possibilitou a geração de informações sobre os custos de desenvolvimento de projetos da empresa.

O objetivo específico de identificar a forma de custeio atual utilizada pela empresa em estudo também foi alcançado, pois ao levantar dados da planilha utilizada para orçamentação de projetos elaborada pela equipe da empresa, foi possível realizar uma equivalência entre produtos e fases do projeto proporcionando uma análise comparativa entre as diferenças de custos do projeto sob a ótica do modelo atual e do modelo sugerido. Apesar dos dois modelos não apresentarem a mesma base de construção e tão pouco a mesma lógica, pôde-se encontrar equivalências entre os métodos proporcionando o confronto dos custos, o que fez com que o objetivo de comparar os custos de projeto fosse atingido satisfatoriamente.

Por fim, o objetivo específico de verificação da lucratividade do projeto analisado foi alcançado ao concluir que o projeto custeado pelo modelo sugerido é em torno de R\$13.000,00 mais caro que o modelo atual, o que diminui a lucratividade do projeto quando o custo é subtraído do valor pelo qual foi vendido. Todas estas informações e análises conjuntas formam uma ferramenta de apoio gerencial valiosa para a organização em estudo e que poderá ser explorada mais profundamente no decorrer de suas atualizações.

Sugere-se para trabalhos futuros a inclusão de outros custos diretos e a utilização de horas apontadas de projeto de maneira a substituir as estimativas realizadas neste trabalho, o que seguramente complementará e aprimorará a análise de custos. Foi criado para a empresa um sistema de apontamento de horas de projeto, representado no Apêndice G, para que futuramente seja possível alimentar o modelo ABC proposto com as horas efetivamente gastas nas atividades realizadas de cada projeto, proporcionando uma verificação efetiva da lucratividade dos projetos. Além disso, outra sugestão seria aplicar o método para mais de um projeto de maneira a validar o modelo proposto, já que nesta pesquisa foi aplicado somente a um empreendimento. Por fim, uma análise interessante poderia ser feita com os projetos nos quais a própria empresa realiza investimento, visando encontrar o *EVA- Economic Value Added* de cada um e verificar o verdadeiro valor destes empreendimentos para o portfólio da empresa.

#### **Referências**

BEN, Balanço Energético Nacional 2011, disponível em [<https://ben.epe.gov.br/downloads/Relatorio\\_Final\\_BEN\\_2011.pdf>](https://ben.epe.gov.br/downloads/Relatorio_Final_BEN_2011.pdf). Acesso em 11 de mar. 2012

BOAVENTURA, E. M. **Metodologia de pesquisa**. São Paulo: Atlas, 2007.

BORNIA, A. C. **Análise gerencial de custos**: aplicação em empresas modernas. 3 ed. São Paulo: Atlas, 2010.

COGAN, S. **Activity-Based Costing**: a poderosa estratégia empresarial. 3 ed. São Paulo: Editora Pioneira, 2000.

COOPER, R.; KAPLAN, R. S. **Measure costs right:** make the right decisions. Harvard Business Review, September-October, 1988.

CUSTÓDIO, R. S. **Energia eólica para produção de energia elétrica**. Rio de Janeiro: Eletrobrás, 2009.

DESLANDES, S. F. Pesquisa social: teoria, método e criatividade. 10 ed. Petropólis, RJ: Vozes, 1998. DINSMORE, C. P; CAVALIERI, A. M. **Como se tornar um profissional em gerenciamento de projetos**: livro-base de "Preparação para certificação PMP© - Project Management Professional". 2 ed. Rio de Janeiro: Qualitymark, 2007.

EWEA, European Wind Energy Association, disponível em <http://www.ewea.org/index.php?id=1639>. Acesso em 13 de mar. 2012.

FILOMENA, T.P.; KLIEMANN NETO, F. J. **Modelo de gestão de custos para o desenvolvimento de produtos**. XXVIII CONGRESO ARGENTINO DE PROFESORES UNIVERSITARIOS DE COSTOS, Mendonza – Argentina, 2005.

GIL, A. C. **Métodos e técnicas de pesquisa social**. 5 ed. São Paulo: Atlas, 1999.

GWEC, Global Wind Energy Council, disponível em [<http://www.gwec.net/fileadmin/images/Publications/7Top\\_10\\_cumulative\\_capacity\\_Dec\\_2010.jpg>](http://www.gwec.net/fileadmin/images/Publications/7Top_10_cumulative_capacity_Dec_2010.jpg). Acesso em 10 de mar. 2012.

HELDMAN, K. **Gerência de projetos**: guia para o exame oficial do PMI. 3 ed., Rio de Janeiro: Elsevier, 2006.

KERZNER, H. **Project Management**: a systems approach to planning, scheduling, and controlling. 10 ed., New Jersey: John Wiley & Sons, Inc., 2009.

KINSELLA, S. M. **Activity-Based Costing**: Does it warrant inclusion in a Guide to the Project Management Body of Knowledge (PMBOK Guide)?. Project Management Journal, vol. 33, n. 2, p. 49-56, 2002.

MACHEREDIS, N. **The Specific Costing Problems of Project Form:** How those can be managed with activity-based costing. Lund Institute of Economic Research, School of Economics and management, Working Paper Series, 2004.

MARCONI, M. A.; LAKATOS, E. M. Metodologia científica. 5 ed. São Paulo: Atlas, 2009.

NAKAGAWA, M. **ABC:** Custeio baseado em atividades. 2 ed. São Paulo: Atlas, 2011.

PMI. **Conjunto de conhecimentos em Gerenciamento de Proejtos:** um guia para o PMBOK. 3 ed. Newtown Square: Project Management Institute Inc., 2004.

PMI. **Project Management Body Of Knowledge:** A Guide to the Project Management Body Of Knowledge (PMBOK). 4 ed. Newtown Square: Project Management Institute Inc., 2008.

RAZ, T.; ELNATHAN, D. **Activity based-costing for projects.** International Journal of Project Management, vol. 17, n.1, p. 61-66, 1999.

SALINO, P. J. **Energia eólica no Brasil**: Uma comparação do PROINFA e dos novos leilões. Projeto de Graduação (Curso de Engenharia Ambiental). Universidade Federal do Rio de Janeiro – UFRJ, 2011.

THIOLLENT, M. **Metodologia da pesquisa-ação.** 12 ed., São Paulo: Cortez, 2003.

THOMÉ, A. D. **Sistemática para avaliação de custos de construção de pequenas centrais hidrelétricas**. Dissertação (Mestrado Profissionalizante em Engenharia). Universidade Federal do Rio Grande do Sul – UFRGS, 2004.

VALLE, A. B..; SOARES, C. A. P.; FINOCCHIO JR, J.; FIRMINO DA SILVA, L. S. **Fundamentos do gerenciamento de projetos**. 2 ed., Rio de Janeiro: Editora FGV, 2010.

VARGAS, R. V. **Manual prático do plano de projeto:** utilizando o PMBOK Guide. 4 ed. Rio de Janeiro: Brasport, 2009.

![](_page_29_Figure_0.jpeg)

Figura 5 - Mapa do negócio contendo os 4 principais processos que compôem o sistema de funcionamento da empresa

Observação: A caixa em linhas pontilhadas representa um novo foco de negócios a ser adotado pela empresa, mas que não está efetivamente em andamento.

### **APÊNDICE B – Parte da planilha contendo a primeira distribuição dos itens de custo.**

![](_page_30_Picture_816.jpeg)

#### **b) Dedicação dos funcionários em percentagem**

![](_page_30_Picture_817.jpeg)

#### **c) Distribuição dos salários com base na dedicação dos funcionários**

![](_page_30_Picture_818.jpeg)

R\$ 294.000,00 R\$ 4.907,36 R\$ 3.755,58 R\$ 2.662,02 R\$ 1.802,31 R\$ 1.945,95 R\$ 3.246,65

#### **d) Distribuição dos restantes itens de custo, com base em 1 semestre**

#### **Itens de custo Direcionadores**

![](_page_30_Picture_819.jpeg)

Figura 6 – Seleção da planilha resultante da primeira distribuição de custos.

![](_page_31_Figure_0.jpeg)

### **APÊNDICE C – Estrutura Analítica de Projeto**

Figura 7 – Estrutura Analítica de Projeto indicando as fases, subfases e produtos de projeto.

![](_page_32_Picture_456.jpeg)

## **APÊNDICE D – Direcionadores secundários**

Figura 8 - Relação das 62 atividades que fazem parte do sistema processador da empresa.

![](_page_33_Picture_528.jpeg)

## **APÊNDICE E - Comparação do projeto analisado e seus diferentes cenários**

Figura 9 - Comparativo de valores encontrados para os modelos de custos, considerando projetos completos e de 36 meses.

### **APÊNDICE F – Análise das atividades mais caras**

Tabela 5 - Lista de atividades, seus custos e a sua representatividade no valor total do projeto.

![](_page_34_Picture_544.jpeg)

# **APÊNDICE G – Sistema para apontamento de horas sugerido para manutenção do histórico de horas de projeto**

![](_page_35_Picture_20.jpeg)

Figura 10 – Planilha de apontamento de horas para controlar as horas de projeto.

![](_page_36_Picture_349.jpeg)

# **APÊNDICE H – Parte da planilha utilizada nas entrevistas dos Índices de Atenção.**

Figura 11 - Seleção da planilha utilizada para realizar as entrevistas dos Índices de Atenção com os funcionários da empresa.

![](_page_37_Figure_0.jpeg)

### **APÊNDICE I – Macrofluxo de atividades da empresa**

Figura 12 – Fluxo de atividades da empresa em que são representados todos os entregáveis do projeto.

### **ANEXO A – Parte da planilha de custeio utilizada pela empresa**

![](_page_38_Picture_526.jpeg)

Figura 13 - Planilha utilizada na empresa para montar o custo do projeto